# **Katello - Tracker #24437**

# **Modularity - P2 Stories**

07/27/2018 08:20 PM - Partha Aji

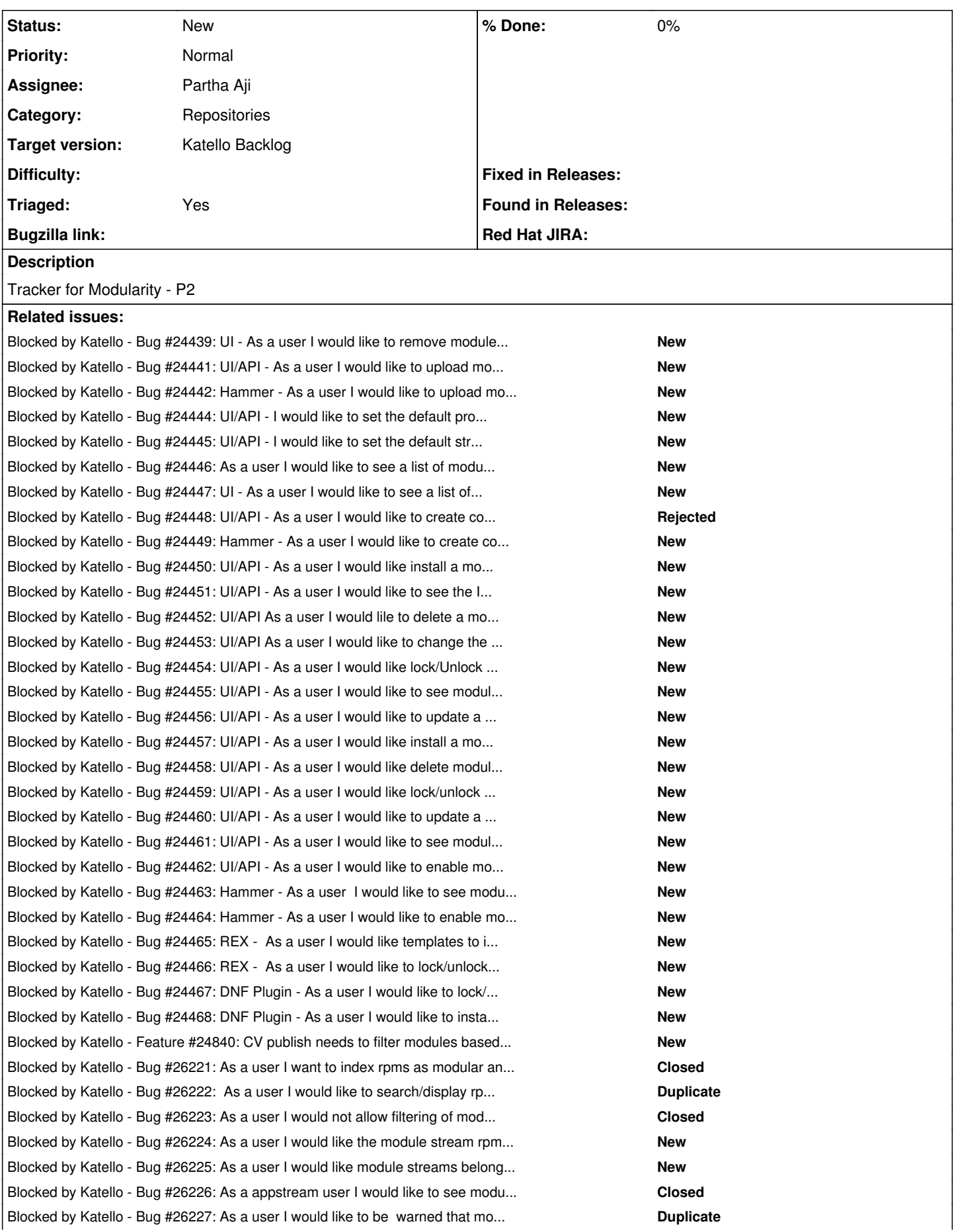

## **History**

#### **#1 - 07/27/2018 08:39 PM - Partha Aji**

*- Blocked by Bug #24439: UI - As a user I would like to remove modules from a repository that has modules. added*

## **#3 - 07/27/2018 08:47 PM - Partha Aji**

*- Blocked by Bug #24441: UI/API - As a user I would like to upload modules to a repository added*

## **#4 - 07/27/2018 08:50 PM - Partha Aji**

*- Blocked by Bug #24442: Hammer - As a user I would like to upload modules to a repository added*

#### **#5 - 07/27/2018 08:51 PM - Partha Aji**

*- Blocked by Bug #24444: UI/API - I would like to set the default profile for a module stream via module details added*

## **#6 - 07/27/2018 08:52 PM - Partha Aji**

*- Blocked by Bug #24445: UI/API - I would like to set the default stream for a module via module details added*

#### **#7 - 07/27/2018 08:54 PM - Partha Aji**

*- Blocked by Bug #24446: As a user I would like to see a list of modules available to be enabled across hosts added*

## **#8 - 07/27/2018 08:58 PM - Partha Aji**

*- Blocked by Bug #24447: UI - As a user I would like to see a list of modules available to be installed across hosts added*

#### **#9 - 07/27/2018 09:01 PM - Partha Aji**

*- Blocked by Bug #24448: UI/API - As a user I would like to create content view filter based on Modules. added*

## **#10 - 07/27/2018 09:02 PM - Partha Aji**

*- Blocked by Bug #24449: Hammer - As a user I would like to create content view filter based on Modules. added*

## **#11 - 07/27/2018 10:22 PM - Partha Aji**

*- Blocked by Bug #24450: UI/API - As a user I would like install a module profile on a host via REX/DNF plugin added*

## **#12 - 07/27/2018 10:33 PM - Partha Aji**

*- Blocked by Bug #24451: UI/API - As a user I would like to see the Installed modules and profiles on the content host added*

#### **#13 - 07/27/2018 10:37 PM - Partha Aji**

*- Blocked by Bug #24452: UI/API As a user I would lile to delete a module on a host vie REX/DNF plugin added*

## **#14 - 07/27/2018 10:38 PM - Partha Aji**

*- Blocked by Bug #24453: UI/API As a user I would like to change the profile on a module on a host added*

#### **#15 - 07/27/2018 10:41 PM - Partha Aji**

*- Blocked by Bug #24454: UI/API - As a user I would like lock/Unlock a module on a host added*

### **#16 - 07/27/2018 10:42 PM - Partha Aji**

*- Blocked by Bug #24455: UI/API - As a user I would like to see modules that have an update available added*

## **#17 - 07/27/2018 10:44 PM - Partha Aji**

*- Blocked by Bug #24456: UI/API - As a user I would like to update a module via REX/DNF plugin added*

## **#18 - 07/27/2018 10:47 PM - Partha Aji**

*- Blocked by Bug #24457: UI/API - As a user I would like install a module with a profile on a Host Collection via REX/DNF plugin added*

## **#19 - 07/27/2018 10:48 PM - Partha Aji**

*- Blocked by Bug #24458: UI/API - As a user I would like delete modules for a host collection via REX/DNF plugin added*

## **#20 - 07/27/2018 10:49 PM - Partha Aji**

*- Blocked by Bug #24459: UI/API - As a user I would like lock/unlock modules for a host collection via REX/DNF plugin added*

#### **#21 - 07/27/2018 10:50 PM - Partha Aji**

*- Blocked by Bug #24460: UI/API - As a user I would like to update a module on a host collection via REX/DNF plugin added*

#### **#22 - 07/27/2018 10:53 PM - Partha Aji**

*- Blocked by Bug #24461: UI/API - As a user I would like to see modules provided by an activation keys added*

#### **#23 - 07/27/2018 10:56 PM - Partha Aji**

*- Blocked by Bug #24462: UI/API - As a user I would like to enable modules belonging to a content view environment associated to the activation key added*

#### **#24 - 07/27/2018 10:57 PM - Partha Aji**

*- Blocked by Bug #24463: Hammer - As a user I would like to see modules belonging to the content view environment associated to an activation key added*

#### **#25 - 07/27/2018 10:58 PM - Partha Aji**

*- Blocked by Bug #24464: Hammer - As a user I would like to enable modules belonging to a content view environment associated to the activation key added*

## **#26 - 07/27/2018 11:01 PM - Partha Aji**

*- Blocked by Bug #24465: REX - As a user I would like templates to install modules on my content host via remote execution added*

#### **#27 - 07/27/2018 11:03 PM - Partha Aji**

*- Blocked by Bug #24466: REX - As a user I would like to lock/unlock modules on my content host via remote execution added*

#### **#28 - 07/27/2018 11:05 PM - Partha Aji**

*- Blocked by Bug #24467: DNF Plugin - As a user I would like to lock/unlock modules on my content host via plugin added*

## **#29 - 07/27/2018 11:06 PM - Partha Aji**

*- Blocked by Bug #24468: DNF Plugin - As a user I would like to install/update/remove modules on my content host via plugin added*

#### **#30 - 08/08/2018 05:55 PM - Justin Sherrill**

- *Category set to Repositories*
- *Assignee set to Partha Aji*
- *Target version set to Katello Backlog*
- *Triaged changed from No to Yes*

#### **#31 - 09/06/2018 09:29 PM - Partha Aji**

*- Blocked by Feature #24840: CV publish needs to filter modules based on package filters added*

## **#32 - 03/04/2019 10:08 PM - Partha Aji**

*- Blocked by Bug #26221: As a user I want to index rpms as modular and show them in api response added*

## **#33 - 03/04/2019 10:10 PM - Partha Aji**

*- Blocked by Bug #26222: As a user I would like to search/display rpm as modular added*

#### **#34 - 03/04/2019 10:15 PM - Partha Aji**

*- Blocked by Bug #26223: As a user I would not allow filtering of modular rpms in rpm filters (UI and API) added*

## **#35 - 03/04/2019 10:16 PM - Partha Aji**

*- Blocked by Bug #26224: As a user I would like the module stream rpm artifacts to be automatically copied over when the module is added*

## **#36 - 03/04/2019 10:21 PM - Partha Aji**

*- Blocked by Bug #26225: As a user I would like module streams belonging to an errata gets copied over when the erratum gets included. added*

## **#37 - 03/04/2019 10:24 PM - Partha Aji**

*- Blocked by Bug #26226: As a appstream user I would like to see module stream filters, based of VSCAN information. added*

## **#38 - 03/04/2019 10:27 PM - Partha Aji**

*- Blocked by Bug #26227: As a user I would like to be warned that modular rpms are not going to get filtered by my package filters added*